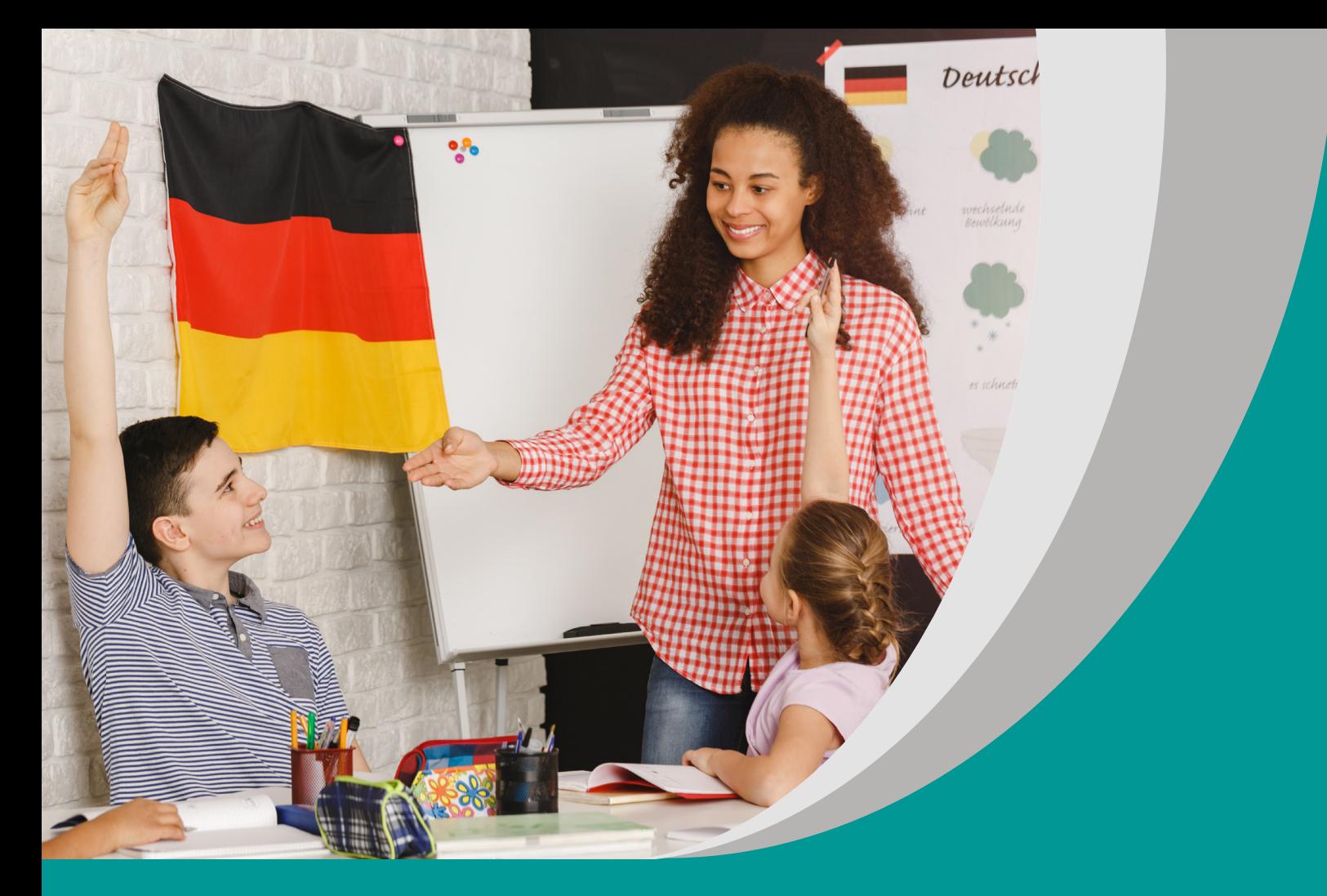

# **BANK ŻYWNOŚCI W MONACHIUM**

Rafał Otręba Katarzyna Kober Tomira Adamczyk

# **SCENARIUSZ LEKCJI**

**Program nauczania języka niemieckiego (wariant III.1.R)**

opracowany w ramach projektu

**"Tworzenie programów nauczania oraz scenariuszy lekcji i zajęć wchodzących w skład zestawów narzędzi edukacyjnych wspierających proces kształcenia ogólnego w zakresie kompetencji kluczowych uczniów niezbędnych do poruszania się na rynku pracy"** 

> dofinansowanego ze środków Funduszy Europejskich w ramach Programu Operacyjnego Wiedza Edukacja Rozwój, 2.10 Wysoka jakość systemu oświaty.

#### **Warszawa 2019**

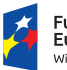

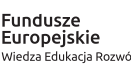

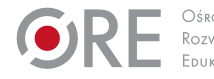

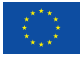

#### Redakcja merytoryczna – Elżbieta Witkowska Recenzja merytoryczna – Danuta Koper Agnieszka Szawan-Paras Urszula Borowska Agnieszka Ratajczak-Mucharska

Redakcja językowa i korekta – Editio

Projekt graficzny i projekt okładki – Editio

Skład i redakcja techniczna – Editio

Warszawa 2019 Ośrodek Rozwoju Edukacji Aleje Ujazdowskie 28 00-478 Warszawa www.ore.edu.pl

Publikacja jest rozpowszechniana na zasadach wolnej licencji Creative Commons – Użycie niekomercyjne 4.0 Polska (CC-BY-NC). https://creativecommons.org/licenses/by-nc/4.0/deed.pl

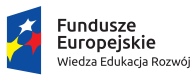

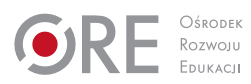

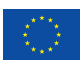

## **Temat lekcji**

Bank żywności w Monachium

#### **Klasa/czas trwania lekcji**

Klasa 3/3x45 minut

#### **Cele**

Uczeń:

- tworzy stronę bierną w czasie teraźniejszym i przeszłym,
- **r** rozwija umiejętność pracy w grupie,
- znajduje określone informacje w tekście słuchanym,
- wyraża i uzasadnia swoje zdanie na temat wolontariatu,
- wykorzystuje techniki samodzielnej pracy nad językiem,

#### **Metody/Techniki/Formy pracy**

Praca z Lap Boards, praca indywidualna, praca w parach, praca w plenum.

## **Środki dydaktyczne**

Lap Boards (małe tablice suchościeralne), pisaki, komputer z dostępem do Internetu, magnesy, zdjęcie ze strony [https://blog.aboutamazon.de/amazon-gemeinsam/mit-der](https://blog.aboutamazon.de/amazon-gemeinsam/mit-der-m%C3%BCnchner-tafel-essen-verteilen)[m%C3%BCnchner-tafel-essen-verteilen](https://blog.aboutamazon.de/amazon-gemeinsam/mit-der-m%C3%BCnchner-tafel-essen-verteilen), film Deutsche Welle <https://www.dw.com/de/die-münchener-tafel/l-17631641>, rzutnik, słowniki, karta pracy z przydatnymi zwrotami.

#### **Opis przebiegu lekcji**

- 1. Wprowadzenie do tematu: nauczyciel wyświetla zdjęcie przestawiające skrzynki z pomarańczami oraz ludzi stojących w kolejce. Wokół zdjęcia nauczyciel mocuje za pomocą magnesów słowa: das Engagement/ehrenamtlich/das Ehrenamt/ freiwillig/spenden/die Stiftung itp. i pyta uczniów (stosując stronę bierną): "Gdzie zostało wykonane to zdjęcie? Kogo i co przedstawia?".
- 2. Następnie nauczyciel prosi uczniów o przetłumaczenie tych słów, zapisanie tłumaczeń na Lap Boards i pokazanie ich nauczycielowi. Zapisuje tłumaczenia na kartkach pod niemieckimi odpowiednikami tak, aby móc po zgięciu kartki ukryć polskie słowo (fiszki).
- 3. Nauczyciel przedstawia cele lekcji.
- 4. Po wprowadzeniu słownictwa, które ułatwi zrozumienie treści filmu, nauczyciel rozdaje karty pracy i zaprasza do obejrzenia filmu.
- 5. Podczas drugiego oglądania zadaniem uczniów jest zapisanie odpowiedzi na pytania sformułowane w stronie biernej. Następnie nauczyciel zapisuje "wzór matematyczny" na stworzenie strony biernej zaproponowany przez uczniów.
- 6. Podsumowanie i ewaluacja: po dwukrotnym obejrzeniu filmu uczniowie porównują wyniki pracy z rozwiązaniami wyświetlonymi na tablicy.
- 7. Nauczyciel proponuje uczniom przygotowanie w ramach pracy domowej wypowiedzi pisemnej, w której wyrażą swoją opinię na temat idei wolontariatu. Zadanie to można również wykonać podczas lekcji, w ramach kontynuacji tematu.

#### **Komentarz metodyczny**

- 2. Sposób komunikowania się ucznia z nauczycielem za pomocą Lap Boards ma wiele zalet. Uczeń pisząc na tablicy swoje odpowiedzi, widzi, że nauczyciel je czyta i może od razu przekazać uczniowi informację zwrotną. Nauczycielowi praca z Lap Boards umożliwia ciągłe monitorowanie postępów i stopnia opanowania przez uczniów określonych zagadnień.
- 4. Na stronie Deutsche Welle znajdują się gotowe ćwiczenia do pracy z filmem *Münchner Tafel*. Karty pracy powinny zawierać ćwiczenia typu: prawda/ fałsz, uzupełnianie luk, zadanie wielokrotnego wyboru. Transkrypcja tekstu udostępniana jest uczniowi z dysfunkcją słuchu.
- 5. Zadanie musi być skonstruowane tak, aby uczniowie (praca w grupie) potrafili na podstawie przykładowych zdań odkryć zasadę tworzenia strony biernej w czasie teraźniejszym. W zależności od tempa pracy grupy, nauczyciel może wprowadzić już stronę bierna w czasach przeszłych lub/i stronę bierną z czasownikami modalnymi.